## **บทที่ 3**

## **การออกแบบระบบและฐานขอมูล**

 $3181216$ 

ในบทนี้จะเปนการกลาวถึงขั้นตอนการวิเคราะหและออกแบบระบบของงานระบบ ี สารสนเทศเพื่อการจัดการอุปกรณ์เทคโนโลยีสารสนเทศของบริษัทช้าฟเนอร์ อีเอ็มซี จำกัด

เนื่องจากการจัดการอุปกรณเทคโนโลยีสารสนเทศของแผนกเทคโนโลยีสารสนเทศใน ปัจจุบัน กระจัดกระจายกันอยู่ โดยบางข้อมูลจัดเก็บในเอ็กเซล์ไฟล์ บางข้อมูลจัดเก็บเป็นเอกสาร หากต้องการรายละเอียดข้อมูลอุปกรณ์เทคโนโลยีสารสนเทศ จำเป็นต้องใช้เวลานานในการค้นหา ขอมูลเหลานั้น อีกทั้งอุปกรณเทคโนโลยีสารสนเทศ เหลานั้นไมมีการเก็บประวัติการซอมแซม บํารุงรักษา ทําใหยากในการวิเคราะหปญหาของอุปกรณเทคโนโลยีสารสนเทศเหลานั้น และเมื่อมี การตรวจสอบภายในจากแผนกบัญชีเกี่ยวกับอุปกรณเทคโนโลยีสารสนเทศ ก็มีความยุงยาก เนื่องจากไมมีการเก็บประวัติเหลานี้สุดทายที่สําคัญคือเมื่อผูบริหารตองการนํารายละเอียดขอมูล ของอุปกรณทางดานสารสนเทศในแผนกเทคโนโลยีสารสนเทศ มาชวยตัดสินใจในการทํา งบประมาณ ตองเสียเวลาในการรวบรวมขอมูลและอาจจะผิดพลาดไดเนื่องจากมีขอมูลหลายที่ ้ และไม่เป็นรูปแบบเดียวกัน ซึ่งทำให้เกิดปัญหาในการติดตาม และใช้เวลาในการตรวจสอบข้อมูล ตาง ๆ ซึ่งมีจํานวนมากและเปนการยากตอการคนหา

## **3.1 การศึกษาและวิเคราะหระบบงานเดิม**

ิหลังจากที่ได้ทำ การศึกษาปัญหาของแผนกเทคโนโลยีสารสนเทศ บริษัทช้าฟเนอร์ อีเอ็มซี จํากัด แลว สามารถจําแนกและการกําหนดปญหาของงานในลักษณะตาง ๆไดเปน 3 กลุม โดย จําแนกตามลักษณะงานไดดังนี้

1) การจัดเก็บขอมูลอุปกรณเทคโนโลยีสารสนเทศ

ระบบงานเดิมยังเปนการจัดเก็บขอมูลโดยใชโปรแกรมไมโครซอฟทเอ็คเซล (Microsoft Excel) เปนหลัก ซึ่งโปรแกรมดังกลาว สามารถจัดเก็บขอมูลไดแตไมสามารถตอบสนองความ ต้องการของผู้ใช้ได้เท่าที่ควร ตัวอย่างเช่น เมื่อมีความต้องการค้นหาข้อมูลสินทรัพย์ การค้นหา ข้อมูลสามารถทำใด้ แต่ต้องใช้เวลาค่อนข้างนาน เนื่องจากโครงสร้างของข้อมูลที่จัดเก็บใน โปรแกรมดังกล่าวไม่เหมาะสม และมีความซ้ำซ้อนของข้อมูล เป็นต้น

2) การซอมอุปกรณเทคโนโลยีสารสนเทศ

ในปัจจุบันทางแผนกเทคโนโลยีสารสนเทศ บริษัทช้าฟเนอร์ อีเอ็มซี จำกัด ไม่ได้มีการ ้ดำเนินการจัดเก็บประวัติการซ่อมอุปกรณ์เทคโนโลยีสารสนเทศ ทำให้ยากในการวิเคราะห์ปัญหา ึ ของอุปกรณ์เทคโนโลยีสารสนเทศเหล่านั้น ผู้ศึกษาจึงเห็นว่า ควรมีระบบการแจ้งซ่อมที่สามารถ จัดเก็บขอมูลการซอมอํานวยความสะดวกมากกวาเดิม

## 3) การออกรายงานข้อมูล

จากที่กล่าวมาในข้อข้างต้นไปแล้วว่า แผนกเทคโนโลยีสารสนเทศ บริษัทช้าฟเนอร์ อีเอ็มซี จํากัด ยังไมมีการจัดเก็บขอมูลลงในระบบฐานขอมูล แตมีการจัดเก็บขอมูลอุปกรณเทคโนโลยี สารสนเทศเปนลักษณะของไฟลเอกสารดวยโปรแกรมไมโครซอฟตเอ็คเซล จึงทําใหเกิดความ ยากลําบากในการออกรายงานขอมูล ทั้งขอมูลบางอยางก็ยังไมมีการจัดเก็บอีกดวย และเปนการ ้จัดเก็บบันทึกลงในเอกสารแทน ซึ่งเกิดความล่าช้าในการนำข้อมูลมาวิเคราะห์หากมีความต้องการ

## **3.2 ระบบงานใหม**

1) จัดเก็บข้อมูลอุปกรณ์เทคโนโลยีสารสนเทศลงในฐานข้อมูล เพื่อรวบรวมให้เป็นข้อมูล ี ชนิดเดียวกัน และจัดเก็บอยู่ที่เดียวกัน เพื่อประโยชน์ในการ เพิ่มเติม ลบ แก้ไข ค้นหา และการทำ รายงานไดงายขึ้น

2) จัดเก็บขอมูลการซอมเทคโนโลยีสารสนเทศลงในฐานขอมูลเพื่อประโยชนในการ ้เพิ่มเติม ลบ แก้ไข ค้นหา และการทำรายงานได้ง่ายขึ้น

3) ออกแบบรายงานให้ตรงกับความต้องการของผู้บริหาร เพื่อนำไปประกอบการตัดสินใจ วางแผนงบประมาณ

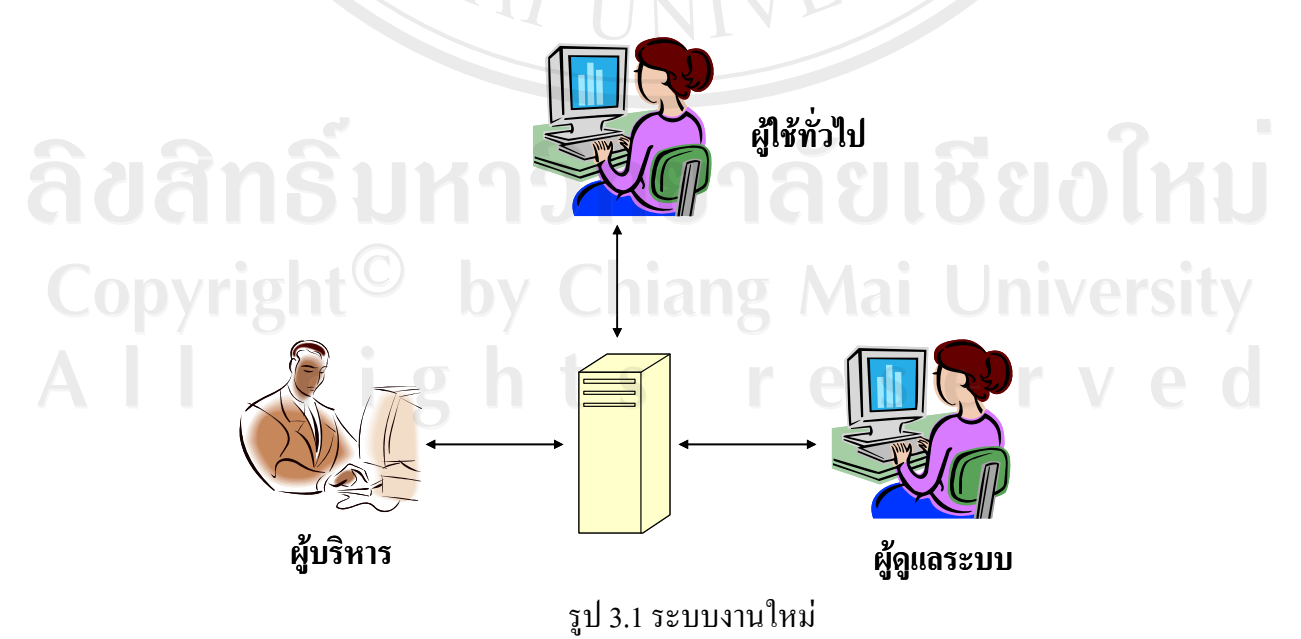

**3.3 การวิเคราะหระบบและออกแบบระบบ**

เครื่องมือที่ผูศึกษาใชในการวิเคราะหและออกแบบระบบ มีดังนี้

1) แผนผังบริบท (Context Diagram) เปนแผนผังที่แสดงถึงภาพรวมของระบบและ ความสัมพันธของระบบกับสิ่งแวดลอมที่เกี่ยวของ สัญลักษณที่ใชมีความหมายดังตาราง 3.1

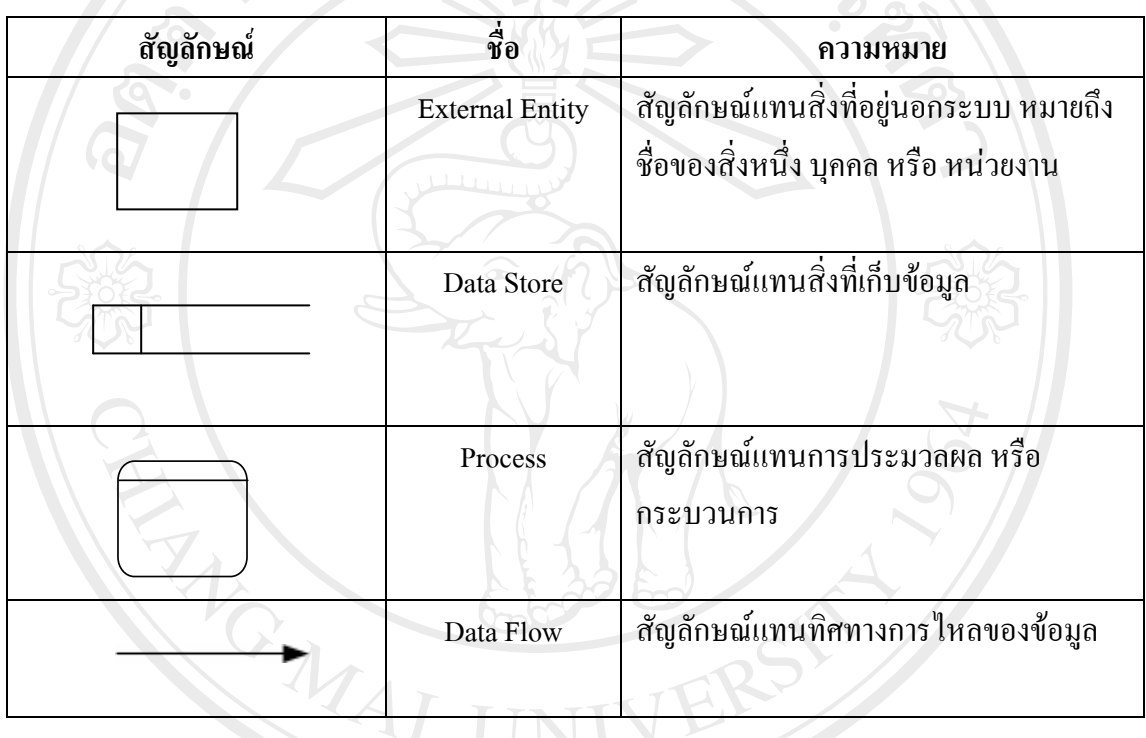

้ตาราง 3.1 สัญลักษณ์ที่ใช้ในแผนผังบริบทและแผนผังกระแสข้อมูล

ลิขสิทธิ์มหาวิทยาลัยเชียงใหม่ Copyright<sup>©</sup> by Chiang Mai University All rights reserved

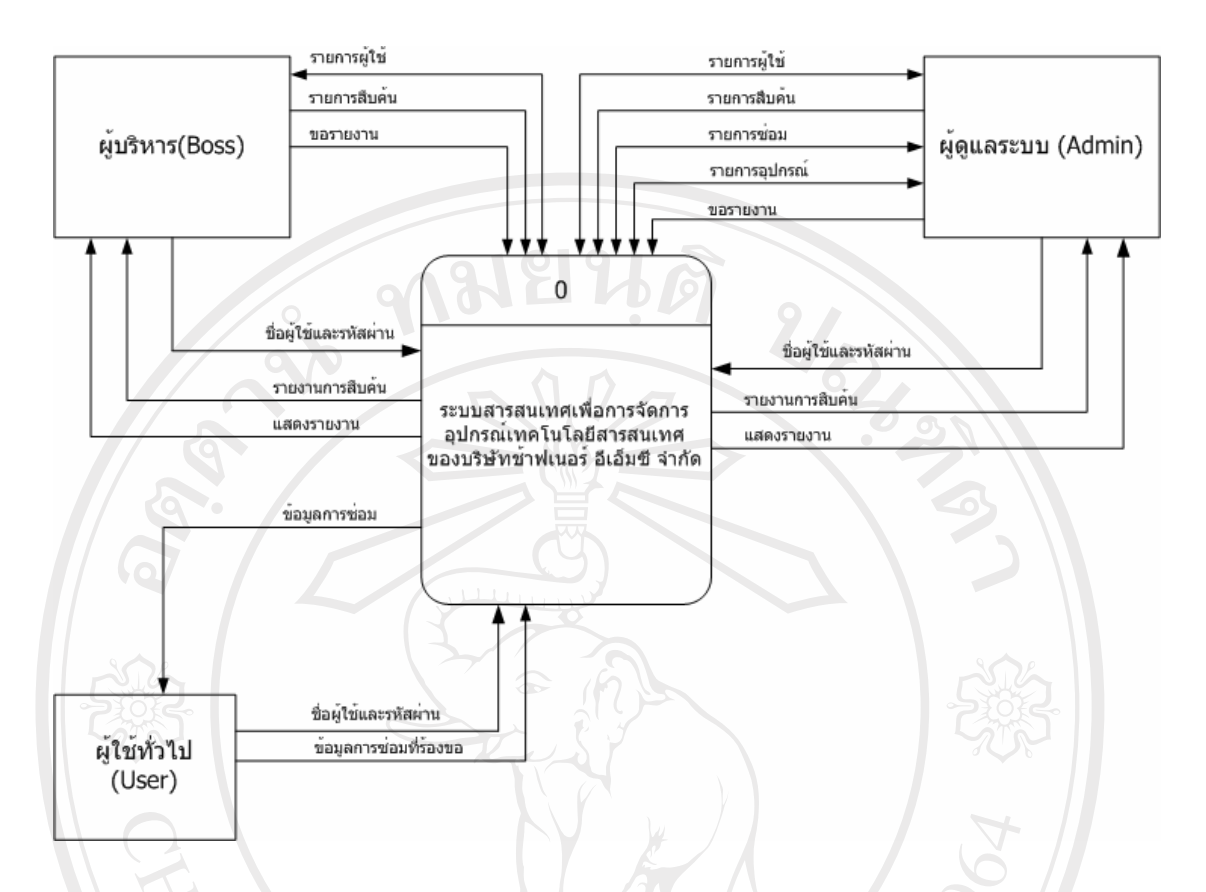

## รูป 3.2 แผนผังบริบท

ระบบสารสนเทศเพื่อการจัดการอุปกรณ์เทคโนโลยีสารสนเทศของบริษัทช้าฟเนอร์ อีเอ็มซี จำกัด

ระบบสารสนเทศเพื่อการจัดการอุปกรณ์เทคโนโลยีสารสนเทศของบริษัทช้าฟเนอร์ อีเอ็มซี จํากัด มีผูเกี่ยวของทั้งหมด 3 กลุมคือ

- ผู้บริหาร คือ ผู้กำหนดน โยบายและทำงบประมาณของแผนกเทค โน โลยีสารสนเทศ
- ผู้ดูแลระบบ คือ ผู้ทำหน้าที่ดูแลระบบของบริษัท และให้บริการซ่อมแซมบำรุงรักษา อุปกรณเทคโนโลยีสารสนเทศ
	- ผู้ใช้ทั่วไป คือ พนักงานผู้ใช้อุปกรณ์เทคโนโลยีสารสนเทศในบริษัทช้าฟเนอร์ อีเอ็มซี ื - ผู้ใช้ทั้<br>อิโก้ค

I rights reserv

2) ผังการไหลของขอมูลเปนผังที่ใชแสดงใหเห็นถึงทิศทางการไหลของขอมูลที่มีอยูใน ระบบ และการดําเนินการที่เกิดขึ้น ดังรูป 3.3

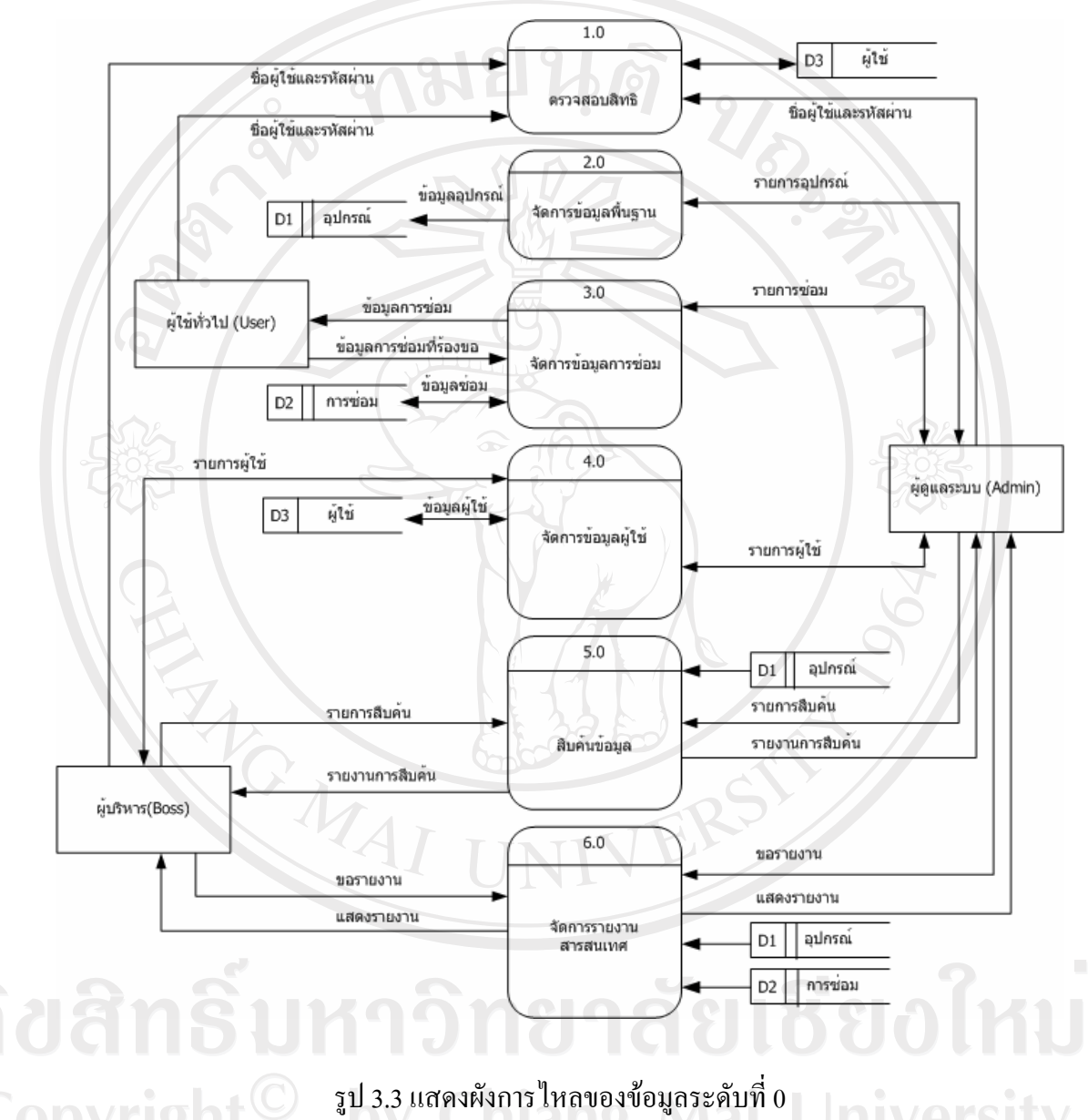

ระบบสารสนเทศเพื่อการจัดการอุปกรณ์เทคโนโลยีสารสนเทศของบริษัทช้าฟเนอร์ อีเอ็มซี จำกัด<br>ระบบสารสนเทศเพื่อการจัดการอุปกรณ์เทคโนโลยีสารสนเทศของบริษัทช้าฟเนอร์ อีเอ็มซี จำกัด

erv

สําหรับผังการไหลของขอมูลระดับที่ 0 นี้เปนการแสดงองคประกอบจากผังบริบท โดย สามารถแบงกระบวนการของระบบ ออกไดทั้งหมด 6 กระบวนการไดแก

| กระบวนการที | ชื่อกระบวนการ        |  |  |
|-------------|----------------------|--|--|
| 1.0         | ตรวจสอบสิทธิ         |  |  |
| 2.0         | จัดการข้อมูลพื้นฐาน  |  |  |
| 3.0         | จัดการข้อมูลการซ่อม  |  |  |
| 4.0         | จัดการข้อมูลผู้ใช้   |  |  |
| 5.0         | สืบค้นข้อมูล         |  |  |
| 6.0         | จัดการรายงานสารสนเทศ |  |  |

ตาราง 3.2 แสดงกระบวนการของระบบงาน

#### **กระบวนการ 1.0 กระบวนการตรวจสอบสิทธิ**

เปนกระบวนตรวจสอบสิทธิของผูใชในการเขาถึงขอมูลของระบบ

## **กระบวนการ 2.0 กระบวนการจัดการขอมลพู ื้นฐาน**

เปนกระบวนปรับปรุงขอมูลในฐานขอมูลโดยการเพิ่ม แกไขการลบ ขอมูลพื้นฐานที่ตอง ใชในระบบ

## **กระบวนการ 3.0 กระบวนการจัดการขอมลการซ ู อม**

เปนกระบวนปรับปรุงขอมูลในฐานขอมูลโดยการเพิ่ม แกไขการลบ แฟมขอมูลการซอม ในฐานขอมูล

## **กระบวนการ 4.0 กระบวนการจัดการขอมลผู ูใช**

เปนกระบวนปรับปรุงขอมูลในฐานขอมูลโดยการเพิ่ม แกไขการลบ แฟมขอมูลขอมูลผูใช ในระบบ

## **กระบวนการ 5.0 กระบวนการสืบคนขอมลู**

เป็นกระบวนการสอบถามหรือสืบค้นข้อมูล โดยดึงข้อมูลจากแฟ้มข้อมูลอุปกรณ์และ แฟมขอมูลการซอม เพื่อแสดงผลตามการสอบถาม

#### **กระบวนการ 6.0 กระบวนการจัดการรายงานสารสนเทศ**

ระบบได้ทำการเก็บข้อมูลการซ่อมและข้อมูลอุปกรณ์แต่ละเครื่องลงในฐานข้อมูล จึง ี สามารถนำข้อมูลดังกล่าวมาทำเป็นรายงานได้ โดยดึงข้อมูลจากแฟ้มข้อมูลอุปกรณ์และแฟ้มข้อมูล การซอม เพื่อแสดงผลตามการสอบถาม

## **คําอธิบายสัญลักษณของแฟมข อมูลที่ใช**

D1 หมายถึงกลุมของแฟมขอมูลเกี่ยวกับขอมูลอุปกรณเทคโนโลยีสารสนเทศ ทั้งสวนของ ฮารดแวรและซอฟตแวรดังตอไปนี้ขอมูลชนิดของอุปกรณ (Ass\_type) ขอมูลยี่หอของอุปกรณ (Brand) ขอมูลอุปกรณกลองเน็ตเวิรค(Camera) ขอมูลคุณสมบัติคอมพิวเตอร(Computer) ขอมูล รายชื่อหน่วยงานต่างๆ(Cost\_center) ข้อมูลคุณสมบัติซีพียู(Cpu) ข้อมูลคุณสมบัติฮาร์ดดิสก์ (Hdd)ขอมูลคุณสมบัติเมนบอรด(Mb) ขอมูลอุปกรณปริ้นเตอร(Printer) ขอมูลคุณสมบัติแรมหรือ หนวยความจําหลัก(Ram) ขอมูลอุปกรณสแกนเนอร(Scanner) ขอมูลอุปกรณเซิรฟเวอร(Server) ข้อมูลรายการซอฟต์แวร์(Software) ข้อมูลรายการซอฟต์แวร์พิเศษ(Special software) ข้อมูล อุปกรณเน็ตเวิรคสวิชท(Switch) ขอมูลอุปกรณบันทึกเวลา(Time) ขอมูลรายชื่อผูจําหนาย(Vendor) ข้อมูลคุณสมบัติการ์ดแสดงผล(Vga)

D2 หมายถึง กลุ่มของแฟ้มข้อมูลเกี่ยวกับการซ่อมแซมบำรุงรักษาอุปกรณ์เทคโนโลยี ี สารสนเทศในบริษัทช้าฟเนอร์ อีเอ็มซี จำกัด \_ ได้แก่ ข้อมูลรายการแจ้งซ่อมอุปกรณ์เทคโนโลยี สารสนเทศ (Repair)

D3 หมายถึงกลุมของแฟมขอมูลเกี่ยวกับผูใชงานในระบบ ไดแกขอมูลรายชื่อผูใชใน ระบบ (User)

ลิขสิทธิ์มหาวิทยาลัยเชียงไหม่ Copyright<sup>©</sup> by Chiang Mai University All rights reserved

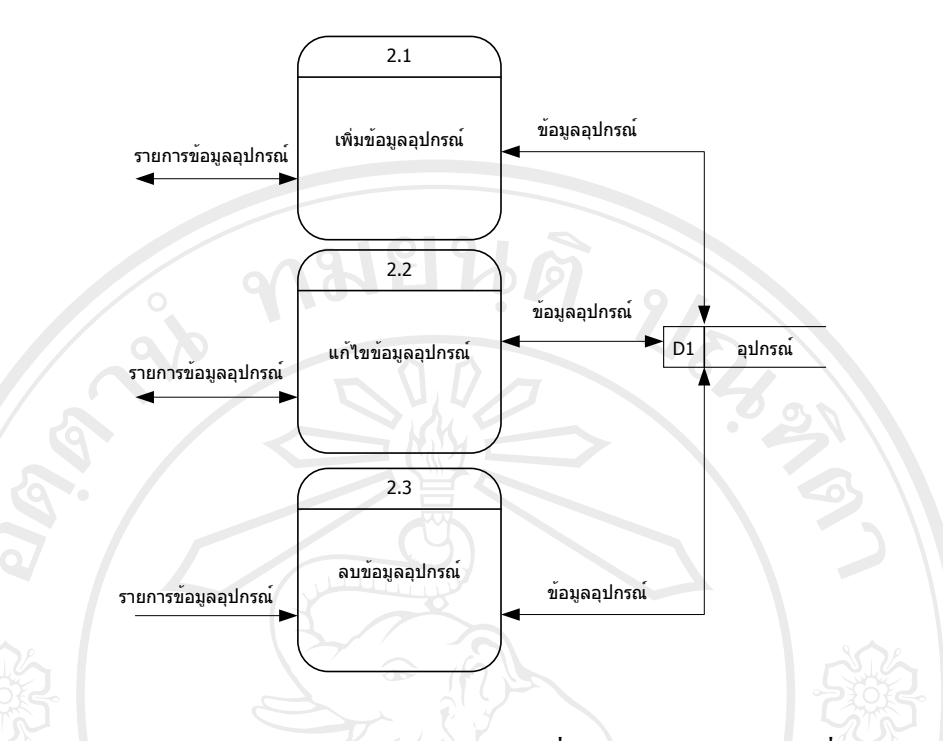

รูป 3.4 แสดงผังการไหลของขอมูลระดับที่ 1 ของการประมวลผลที่ 2 ้ระบบสารสนเทศเพื่อการจัดการอุปกรณ์เทคโนโลยีสารสนเทศของบริษัทช้าฟเนอร์ อีเอ็มซี จำกัด

กระบวนการที่ 2.1 เพิ่มขอมูลอุปกรณเปนการเพิ่มรายการอุปกรณที่เขามาใหม กระบวนการที่ 2.2 แกไขขอมูลอุปกรณเปนการปรับปรุงแกไขคุณสมบัติหรือที่อยูของ อุปกรณ

กระบวนการที่ 2.3 ลบข้อมูลอุปกรณ์ เป็นการลบหรือจำหน่ายอุปกรณ์ออกจากระบบ

ลิขสิทธิ์มหาวิทยาลัยเชียงไหม Copyright<sup>©</sup> by Chiang Mai University<br>All rights reserved

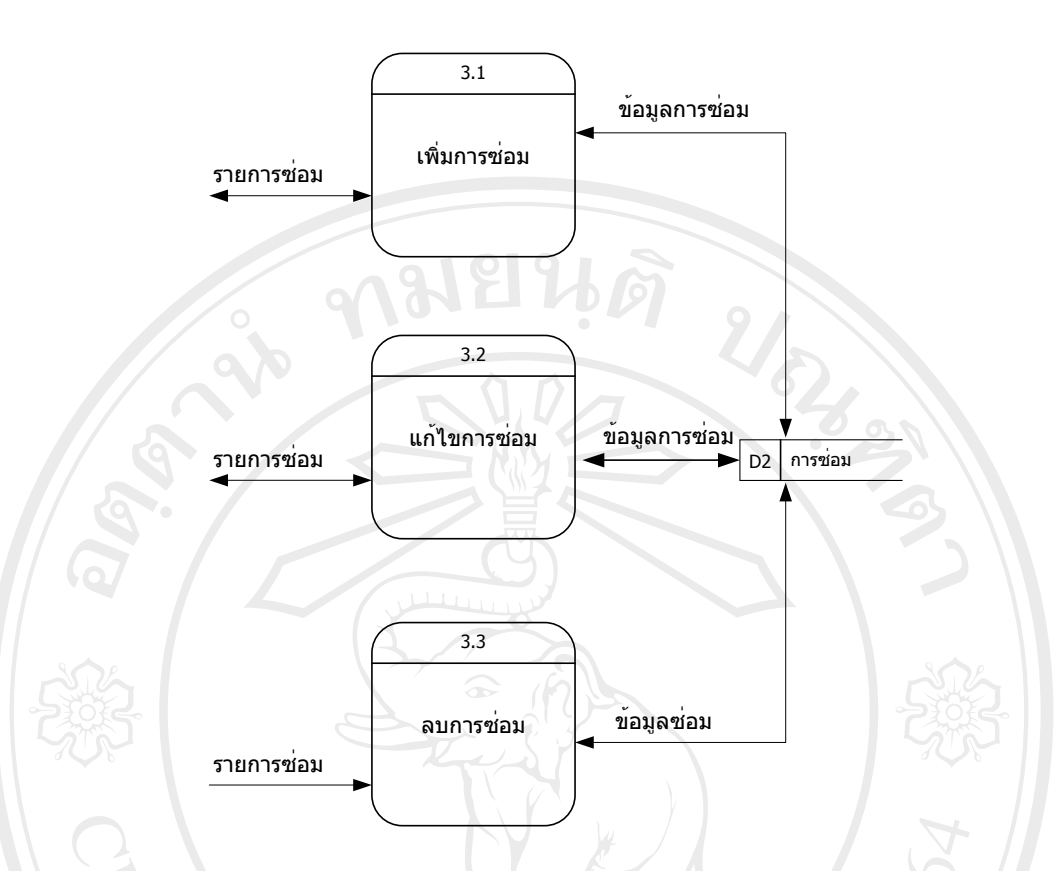

รูป 3.5 แสดงผังการไหลของขอมูลระดับที่ 1 ของการประมวลผลที่ 3 ระบบสารสนเทศเพื่อการจัดการอุปกรณ์เทคโนโลยีสารสนเทศของบริษัทช้าฟเนอร์ อีเอ็มซี จำกัด

กระบวนการที่ 3.1 เพิ่มการซอม เปนการเพิ่มรายการซอมที่เขามาใหมหลังจากไดรับแจง จากผูใช

กระบวนการที่ 3.2 แกไขการซอม เปนการปรับปรุงแกไขขอมูลการซอมวาอยูในสถานะใด กระบวนการที่ 3.3 ลบการซอม เปนการลบหรือปรับปรุงการซอมหลังจากที่ทําการซอม

Copyright<sup>©</sup> by Chiang Mai University All rights reserved

เสร็จ

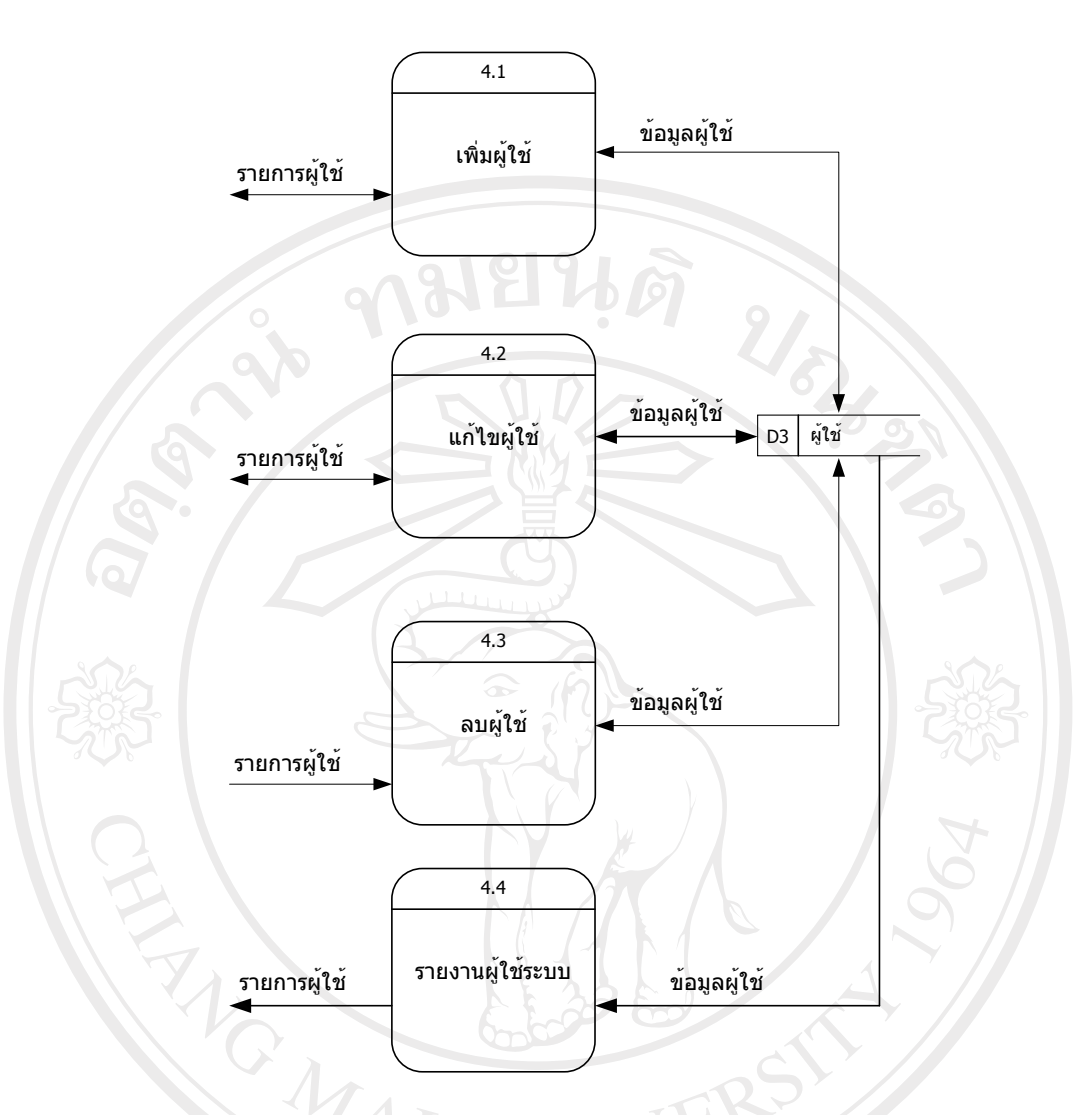

รูป 3.6 แสดงผังการไหลของขอมูลระดับที่ 1 ของการประมวลผลที่ 4 ระบบสารสนเทศเพื่อการจัดการอุปกรณ์เทคโนโลยีสารสนเทศของบริษัทช้าฟเนอร์ อีเอ็มซี จำกัด

กระบวนการที่ 4.1 เพิ่มการผูใชเปนการเพิ่มผูใชในระบบ ึกระบวนการที่ 4.2 แก้ไขข้อมูลผู้ใช้ เป็นการปรับปรุงแก้ไขข้อมูลผู้ใช้หรือพาสเวิรด์ ึกระบวนการที่ 4.3 ลบผู้ใช้ เป็นการลบผู้ใช้ออกจากระบบ กระบวนการที่ 4.4 รายงานผู้ใช้ระบบ เป็นการออกรายงานเกี่ยวกับผู้ใช้ระบบ

3) แผนผังแสดงความสัมพนธั ระหวางขอมูลแสดงกลุมขอมูลที่เกี่ยวของและความสัมพันธ ระหวางขอมูลที่เกิดขึ้นทั้งหมดในระบบการบริหารจัดการอุปกรณเทคโนโลยีสารสนเทศ ดังรูป 3.7

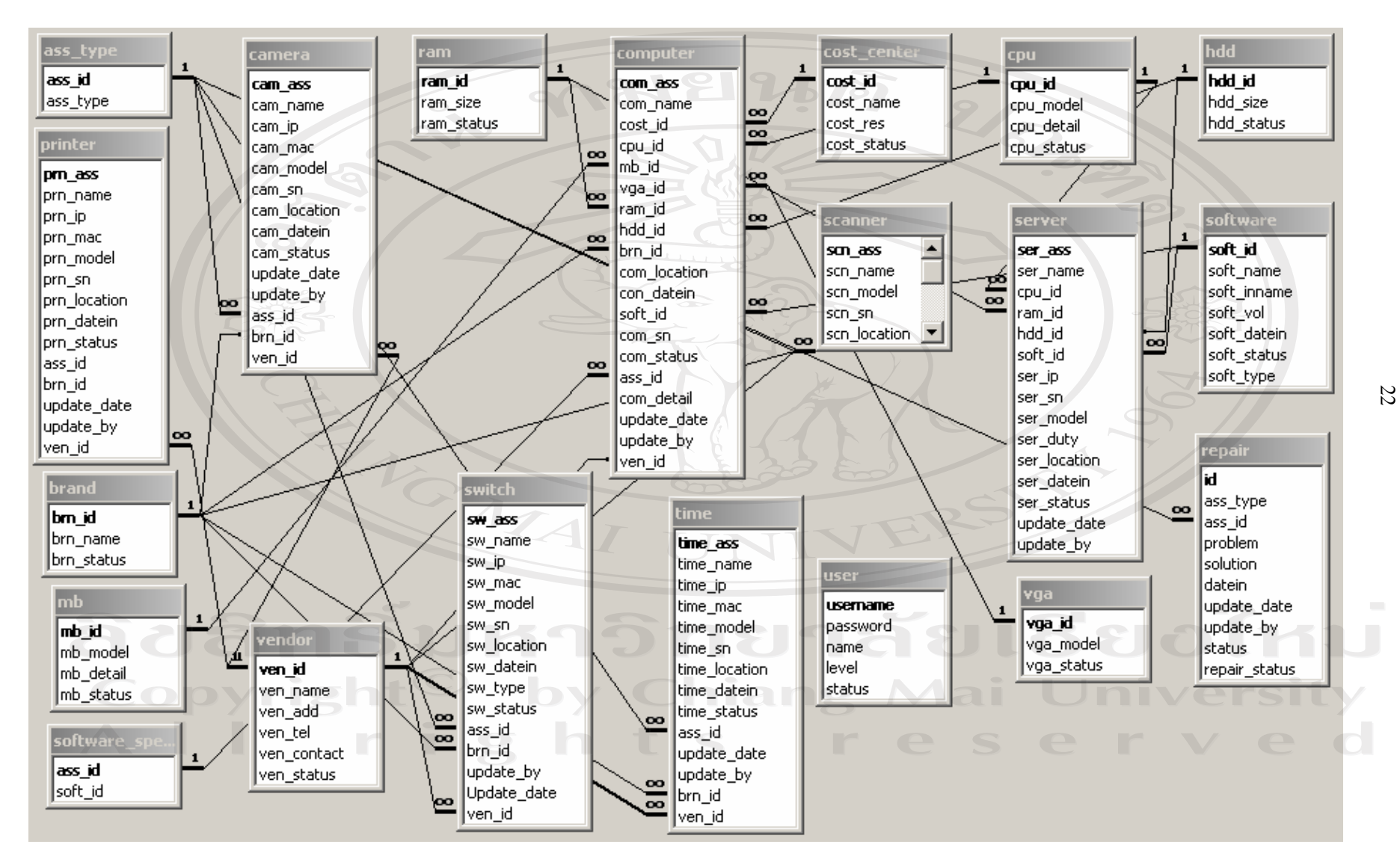

รูป 3.7 แสดงความสัมพันธ์ของฐานข้อมูล

## **3.4 ตารางขอมูลและรายละเอียดของฐานขอม ูล**

ฐานข้อมูลระบบสารสนเทศเพื่อการจัดการอุปกรณ์เทคโนโลยีสารสนเทศของบริษัทช้าฟ เนอร์ อีเอ็มซี จำกัด เลือกใช้โปรแกรมฐานข้อมูลมายเอสคิวแอล (MySQL) ในการจัดเก็บข้อมูล โดย แบ่งเป็นตารางข้อมูลทั้งหมด 20 ตาราง ดังแสดงใน ตาราง 3.3

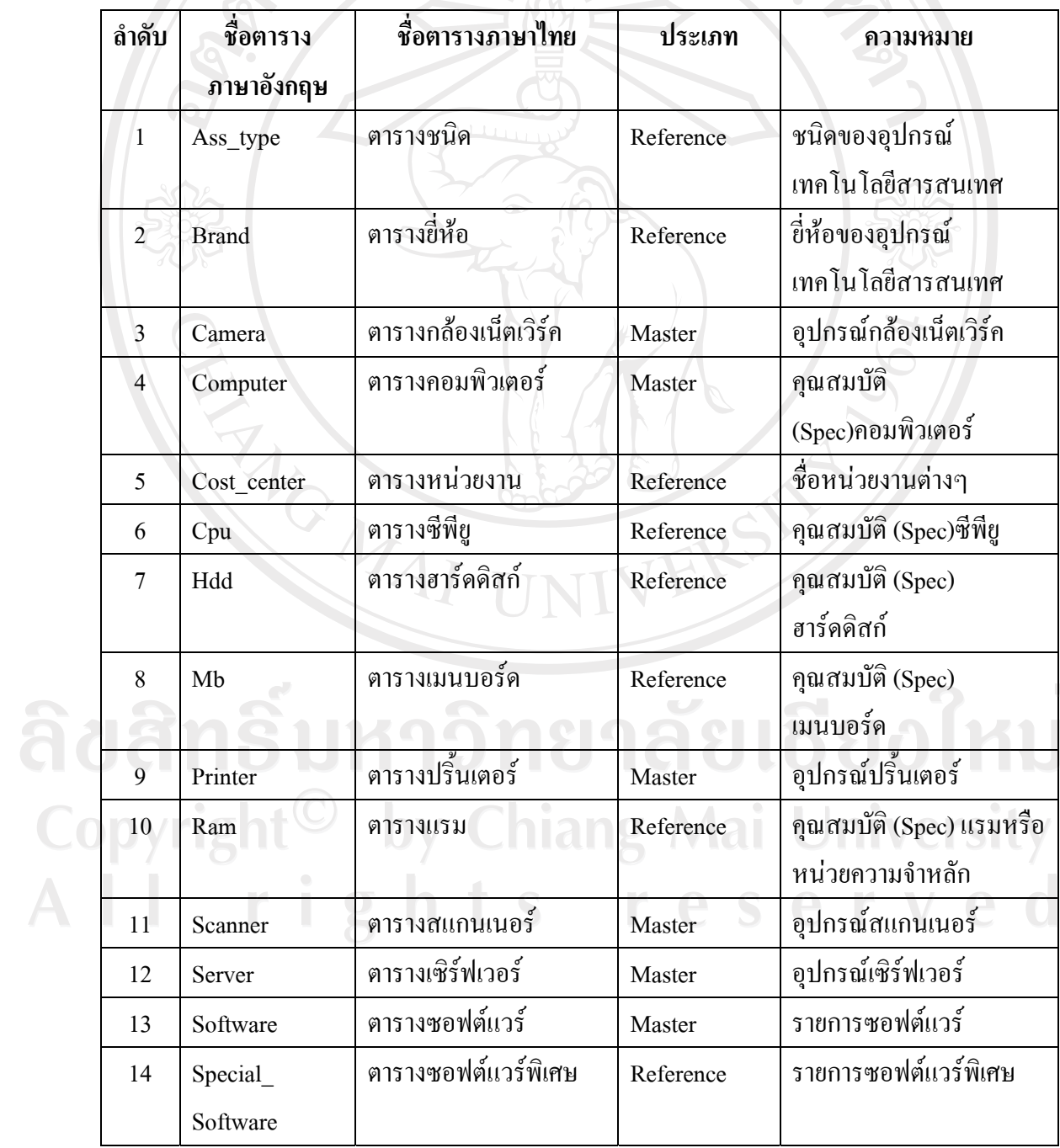

ตาราง 3.3 แสดงตารางขอมูลทั้งหมดที่ใชในระบบ

24

## ตาราง 3.3 แสดงตารางขอมูลทั้งหมดที่ใชในระบบ (ตอ)

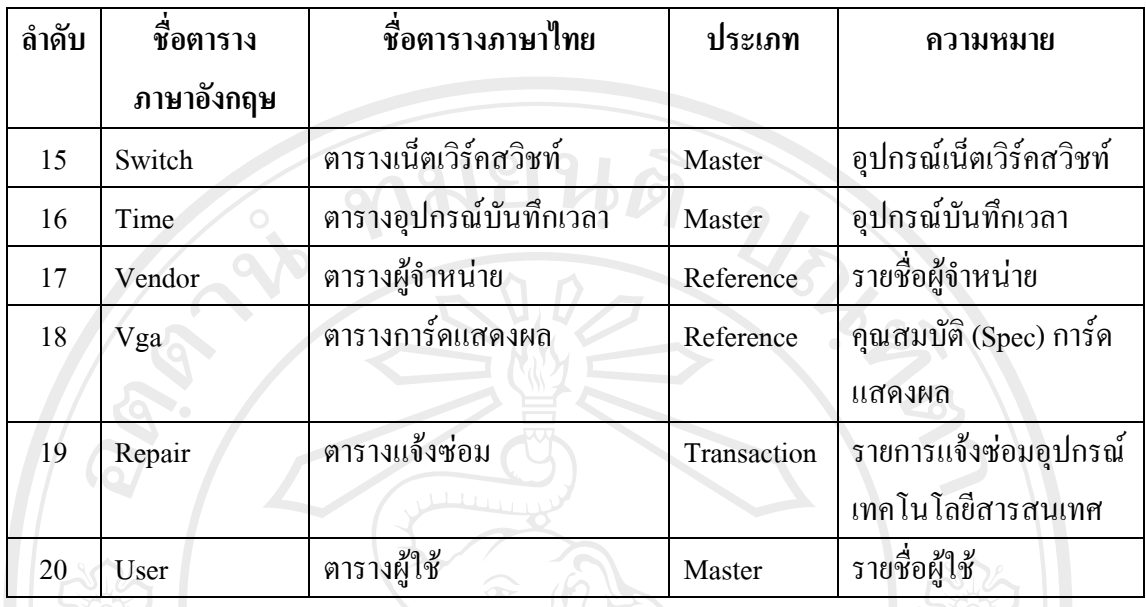

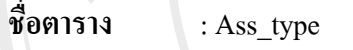

## **คําอธิบาย** : ตารางชนิดของอุปกรณเทคโนโลยีสารสนเทศ

**คียหลัก** : Ass\_id

## ตาราง 3.4 รายละเอียดขอมูลของตารางชนิดของอุปกรณเทคโนโลยีสารสนเทศ

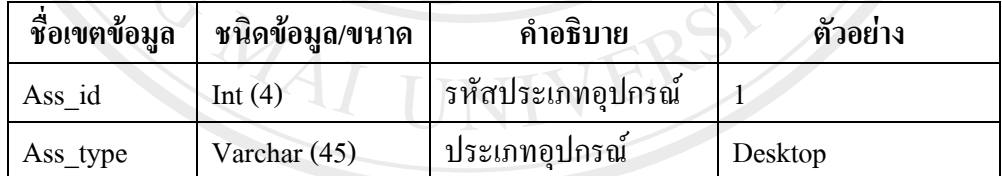

#### **หมายเหตุ**

การเก็บขอมูล Ass\_id มีรูปแบบดังนี้

แทน Desktop แทน Notebook แทน Server แทน Network Switch แทน IP camera แทน Scanner แทน Network Laser Printer

**University** Mai

- 
- 
- -

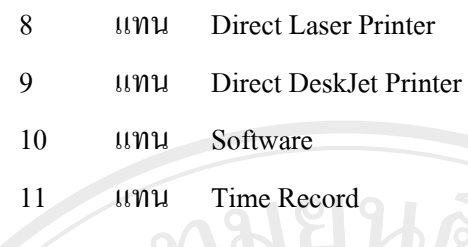

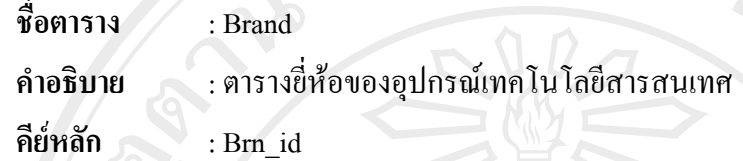

## ตาราง 3.5 รายละเอียดขอมูลของตารางยี่หออ ุปกรณเทคโนโลยีสารสนเทศ

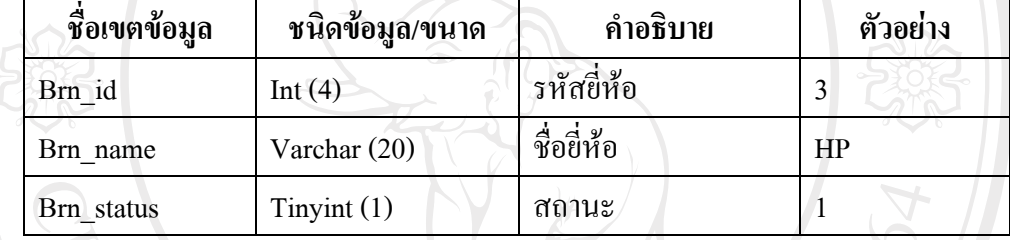

## **หมายเหตุ**

การเก็บขอมูล Brn\_status มีรูปแบบดังนี้

- 1 แทน สถานะปกติ
- 2 แทน สถานะจําหนาย

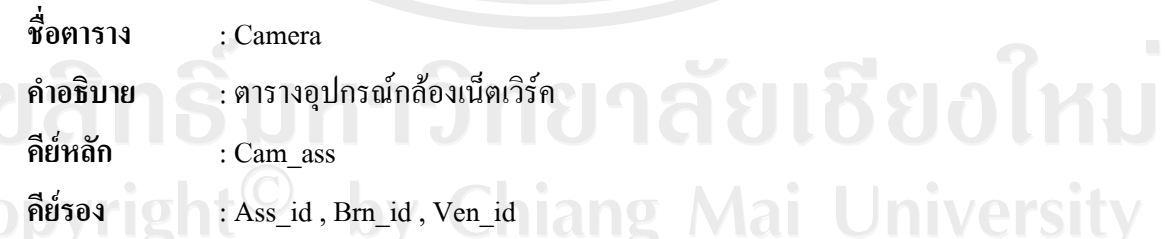

## ตาราง 3.6 รายละเอียดขอมูลของตารางอุปกรณกลองเน็ตเวิรค

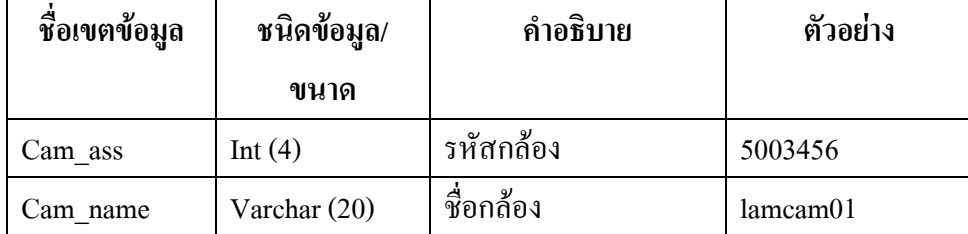

| ชื่อเขตข้อมูล | ชนิดข้อมูล/    | คำอธิบาย             | ตัวอย่าง              |
|---------------|----------------|----------------------|-----------------------|
|               | ขนาด           |                      |                       |
| Cam_ip        | Varchar (20)   | หมายเลขไอพี          | 10.17.6.2             |
| Cam_mac       | Varchar (20)   | แม็คแอดเดรสกล้อง     | 00408C446A73          |
| Cam model     | Varchar $(45)$ | รุ่นกล้อง            | <b>Axis 2100</b>      |
| Cam sn        | Varchar (20)   | หมายเลขกล้อง         | 123456702             |
| Cam location  | Varchar (45)   | ที่อยู่กล้อง         | <b>OEM</b> Production |
| Cam datein    | Date $(8)$     | วันที่ถูกบันทึก      | 2008-03-05            |
| Cam status    | Tinyint (1)    | สถานะ                | 1                     |
| Update date   | Date $(8)$     | วันที่เปลี่ยนข้อมูล  | 2008-03-05            |
| Update by     | Varchar (12)   | ชื่อผู้เปลี่ยนข้อมูล | James                 |
| Ass id        | Int $(4)$      | รหัสประเภทอุปกรณ์    | 1                     |
| Brn id        | Int $(4)$      | รหัสขี่ห้อ           | 1                     |
| Ven_id        | Int $(4)$      | รหัสผู้จำหน่าย       | 1                     |

ตาราง 3.6 รายละเอียดขอมูลของตารางอุปกรณกลองเน็ตเวิรค (ตอ)

การเก็บขอมูล Cam\_status มีรูปแบบดังนี้

- 1 แทน สถานะปกติ
- 2 แทน สถานะจําหนาย

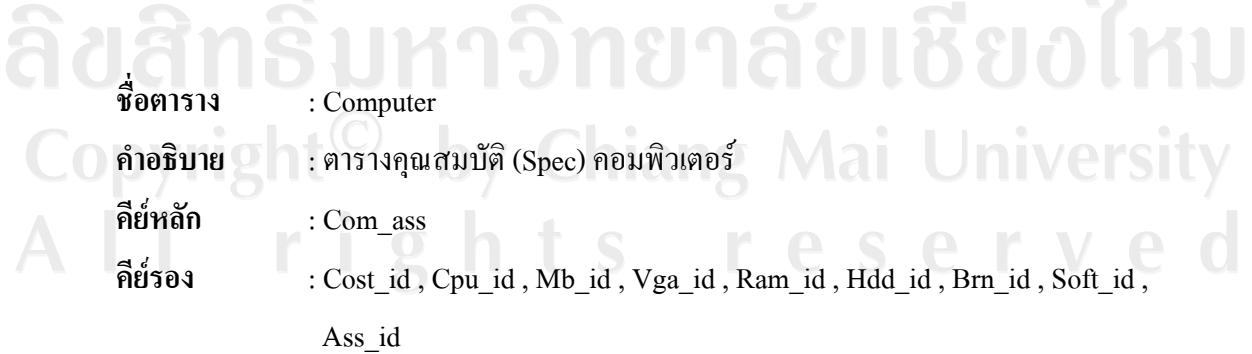

| ชื่อเขตข้อมูล | ชนิดข้อมูล/ขนาด | คำอธิบาย            | ตัวอย่าง              |
|---------------|-----------------|---------------------|-----------------------|
| Com_ass       | Int $(4)$       | รหัสคอมพิวเตอร์     | 5003456               |
| Com name      | Varchar (20)    | ชื่อคอมพิวเตอร์     | Lampc5001             |
| Cost id       | Int $(4)$       | รหัสหน่วยงาน        | Logistic              |
| Cpu_id        | Int $(4)$       | รหัสซีพียู          | $\mathbf{1}$          |
| Mb id         | Int $(4)$       | รหัสเมนบอร์ด        | $\mathbf{1}$          |
| Vga_id        | Int $(4)$       | รหัสการ์ดแสดงผล     | $\mathbf{1}$          |
| Ram id        | Int $(4)$       | รหัสแรม             | $\mathbf{1}$          |
| Hdd id        | Int $(4)$       | รหัสฮาร์ดดิสก์      | 1                     |
| Brn id        | Int $(4)$       | รหัสขี่ห้อ          | $\mathbf{1}$          |
| Com location  | Varchar (45)    | สถานที่อยู่         | <b>OEM</b> Production |
| Com datein    | Date (8)        | วันที่ถูกบันทึก     | 2008-03-05            |
| Soft_id       | Int $(4)$       | รหัสซอฟต์แวร์       | $\mathbf{1}$          |
| Com sn        | Varchar (50)    | ซีเรียลนัมเบอร์     | 1937568               |
| Com_status    | Tinyint (1)     | สถานะ               | $1\lambda$            |
| Ass id        | Int $(4)$       | รหัสประเภทอุปกรณ์   | $\mathbf{1}$          |
| Com detail    | Varchar (50)    | รายละเอียด          | nx6325                |
| Update date   | Date $(8)$      | วันที่เปลี่ยนข้อมูล | 2008-03-05            |
| Update_by     | Varchar (12)    | ชื่อผู้แก้ไขข้อมูล  | James                 |
| $Ven_id$      | Varchar (10)    | รหัสผู้จำหน่าย      | $\mathbf{1}$          |

ตาราง 3.7 รายละเอียดขอมูลของตารางคอมพิวเตอร

Copyrnมล์บข้อมูล Com\_status มีรูปแบบดังนี้ ng Mai University  $\begin{array}{|c|c|} \hline 1 & \quad \text{unu} & \text{annuzı}} \ \hline 2 & \quad \text{unu} & \text{annuzi} \ \hline \end{array}$ 2 แทน สถานะจําหนาย

- **ชื่อตาราง** : Cost\_center
- **คําอธิบาย** : ตารางขอมูลตารางหนวยงาน
- **คียหลัก** : Cost\_id

## ตาราง 3.8 รายละเอียดขอมูลของตารางหนวยงาน

 $\mathcal{H}$ ดั

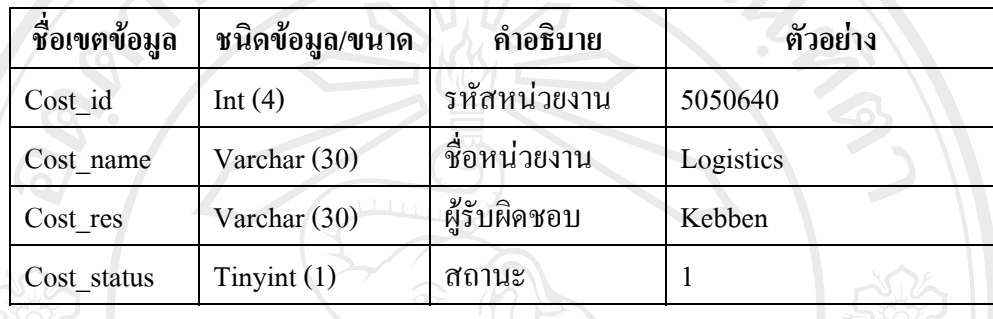

## **หมายเหตุ**

การเก็บขอมูล Cost\_status มีรูปแบบดังนี้

- 1 แทน สถานะปกติ
- 2 แทน สถานะจําหนาย
- **ชื่อตาราง** : Cpu

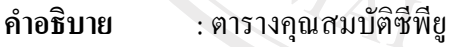

**คียหลัก** : Cpu\_id

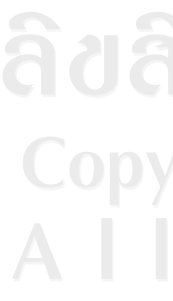

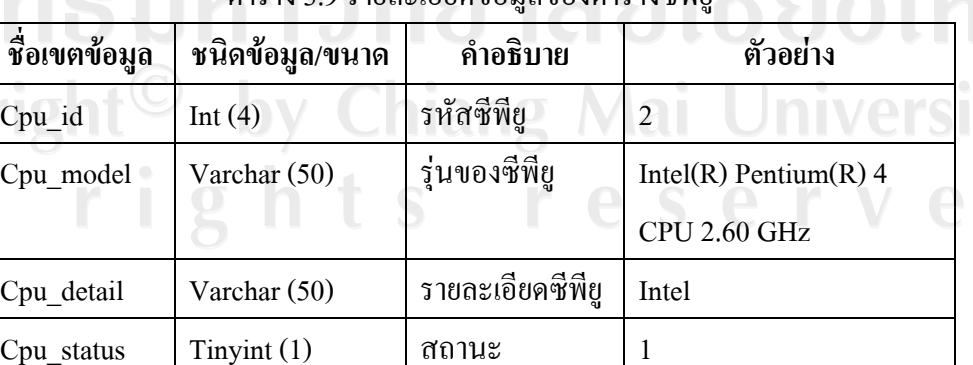

## ตาราง 3.9 รายละเอียดขอมูลของตารางซีพียู

#### **หมายเหตุ**

## การเก็บขอมูล Cpu\_status มีรูปแบบดังนี้

- 1 แทน สถานะปกติ
- 2 แทน สถานะจําหนาย

**ชื่อตาราง** : Hdd **คําอธิบาย** : ตารางคุณสมบัติฮารดดิสก งคุณสมบัติฮาร์ดดิสก์<br>id<br>ตาราง 3.10 รายละเอียดข้อมลของตารางฮาร์ดดิสก์

**คียหลัก** : Hdd\_id

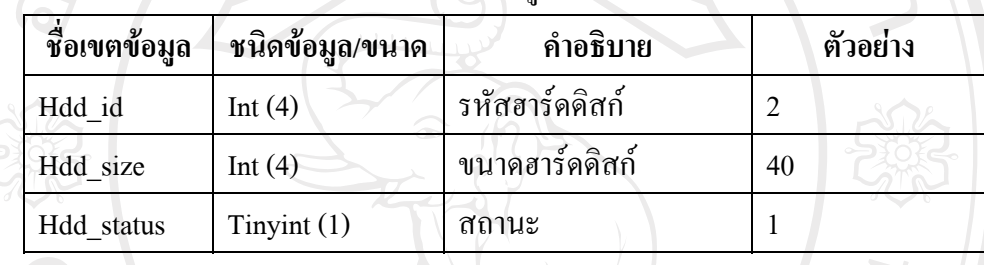

**หมายเหตุ**

การเก็บขอมูล Hdd\_status มีรูปแบบดังนี้

1 แทน สถานะปกติ

2 แทน สถานะจําหนาย

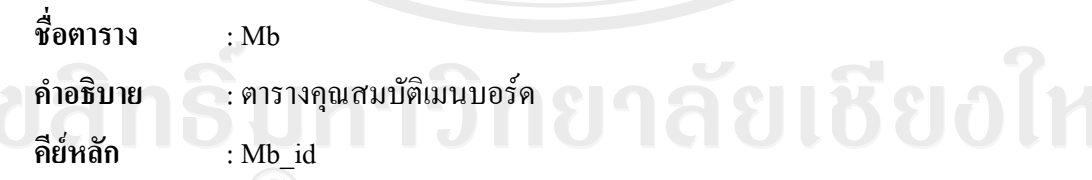

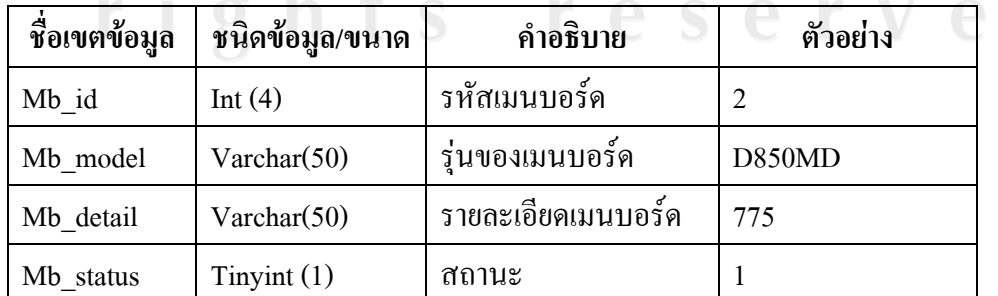

# Copyright<sup>O</sup> by Chiang Mai University

การเก็บขอมูล Mb\_status มีรูปแบบดังนี้

- 1 แทน สถานะปกติ
- 2 แทน สถานะจําหนาย

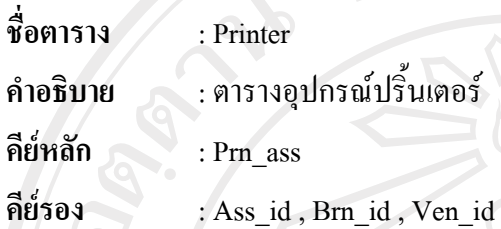

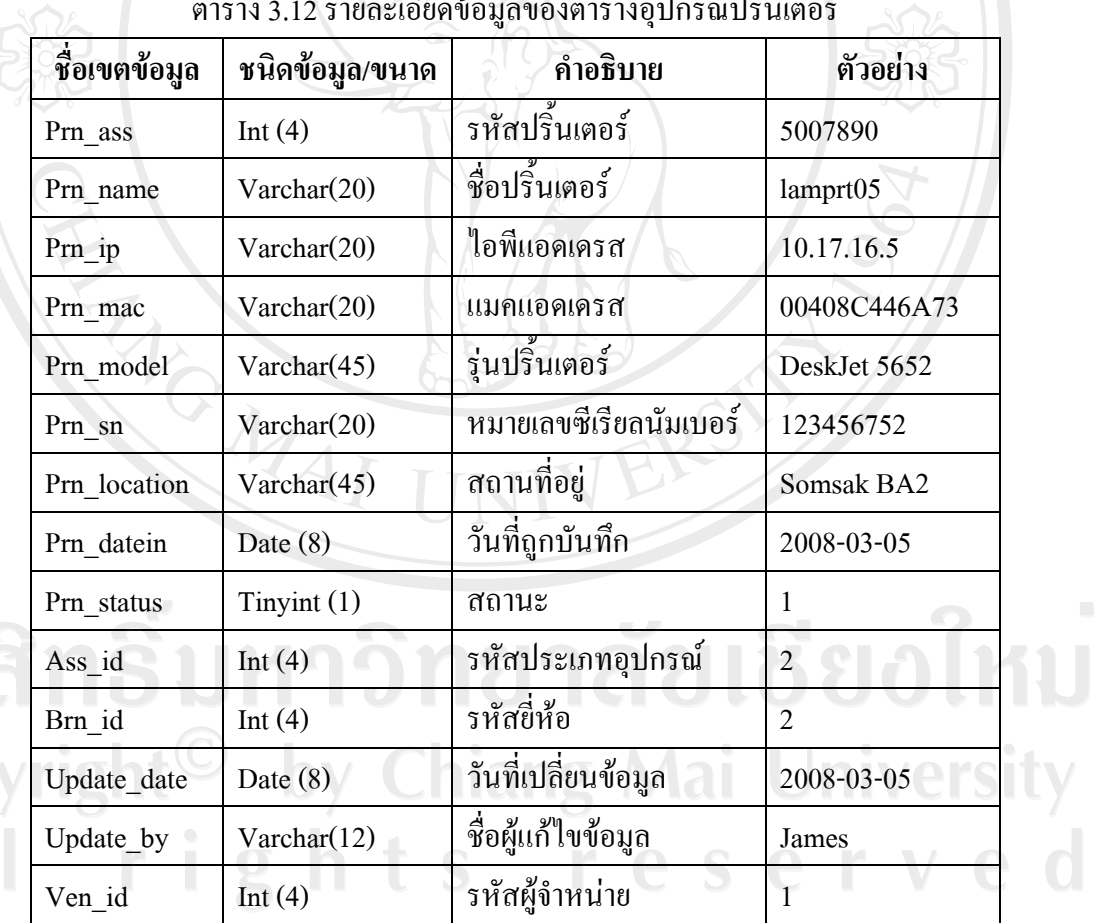

## ตาราง 3.12 รายละเอียดข้อมูลของตารางอุปกรณ์ปริ้นเตอร์

ACTION AND

Copy<br>A I

การเก็บขอมูล Prn\_status มีรูปแบบดังนี้

- 1 แทน สถานะปกติ
- 2 แทน สถานะจําหนาย

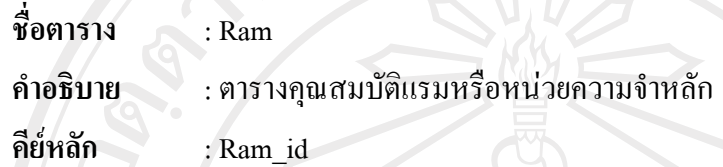

## ิตาราง 3.13 รายละเอียดข้อมูลของตารางแรมหรือหน่วยความจำหลัก

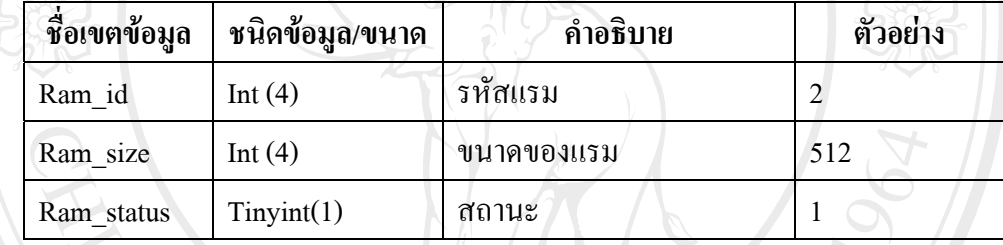

## **หมายเหตุ**

การเก็บขอมูล Ram\_status มีรูปแบบดังนี้

- 1 แทน สถานะปกติ
- 2 แทน สถานะจําหนาย

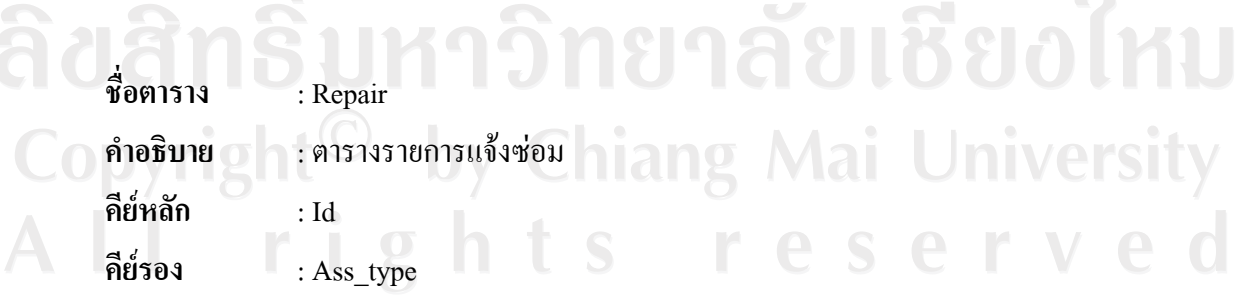

| ชื่อเขตข้อมูล | ชนิดข้อมูล/ขนาด | คำอธิบาย      | ตัวอย่าง       |
|---------------|-----------------|---------------|----------------|
| Id            | Int $(4)$       | รหัสแจ้งซ่อม  | 2              |
| Ass_type      | Int $(4)$       | ประเภทอุปกรณ์ | $\overline{2}$ |
| Ass_id        | Int $(4)$       | ชื่ออุปกรณ์   | 5007890        |
| Problem       | Varchar(50)     | ปัญหา         | No power       |
| Solution      | Varchar(50)     | วิธีแก้ไข     | Reset power    |
| Datein        | Date $(8)$      | วันแจ้งซ่อม   | 2008-03-05     |
| Update date   | Date $(8)$      | วันซ่อมเสร็จ  | 2008-03-05     |
| Update by     | Varchar(12)     | ผู้ซ่อม       | James          |
| <b>Status</b> | Tinyint $(1)$   | สถานะ         | 1              |
| Repair status | Tinyint $(1)$   | สถานะ         | 1              |

ตาราง 3.14 รายละเอียดข้อมูลของตารางรายการแจ้งซ่อม

การเก็บขอมูล Status มีรูปแบบดังนี้

- 1 แทน สถานะปกติ
- 2 แทน สถานะจําหนาย

การเก็บขอมูล Repair\_status มีรูปแบบดังนี้

- 1 แทน Response
- 2 แทน In Process
- 3 แทน Complete

## **ชื่อตาราง** : Scanner **University ชื่อตาราง อ. Scanner : Scanner : เล่น อ. การางอุปกรณ์สแกนเนอร์**<br>คำอธิบาย : ตารางอุปกรณ์สแกนเนอร์ **คียหลัก** : Scn\_ass

**คียรอง** : Ass\_id , Brn\_id , Ven\_id

| ชื่อเขตข้อมูล | ชนิดข้อมูล/ขนาด | คำอธิบาย               | ตัวอย่าง              |
|---------------|-----------------|------------------------|-----------------------|
| Scn ass       | Int $(4)$       | รหัสสแกนเนอร์          | 5008904               |
| Scn name      | Varchar(20)     | ชื่อสแกนเนอร์          | lamscan01             |
| Scn model     | Varchar(20)     | รุ่นสแกนเนอร์          | HP scanjet 5590       |
| $Scn$ _sn     | Varchar(20)     | หมายเลขซีเรียลนัมเบอร์ | 123456768             |
| Scn location  | Varchar(45)     | สถานที่อยู่            | <b>Automotive BA1</b> |
| Scn datein    | Date $(8)$      | วันที่ถูกบันทึก        | 2008-03-05            |
| Scn_status    | Tinyint $(1)$   | สถานะ                  | L                     |
| Ass id        | Int $(4)$       | รหัสประเภทอุปกรณ์      | 6                     |
| Brn id        | Int $(4)$       | รหัสขี่ห้อ             | 3                     |
| Update_by     | Varchar(12)     | ชื่อผู้แก้ไขข้อมูล     | Joe                   |
| Update_date   | Date $(8)$      | วันที่เปลี่ยนข้อมูล    | 2008-03-05            |
| Ven id        | Int $(4)$       | รหัสผู้จำหน่าย         | 15                    |

ตาราง 3.15 รายละเอียดข้อมูลของตารางอุปกรณ์สแกนเนอร์

การเก็บขอมูล Scn\_status มีรูปแบบดังนี้

- 1 แทน สถานะปกติ
- 2 แทน สถานะจําหนาย

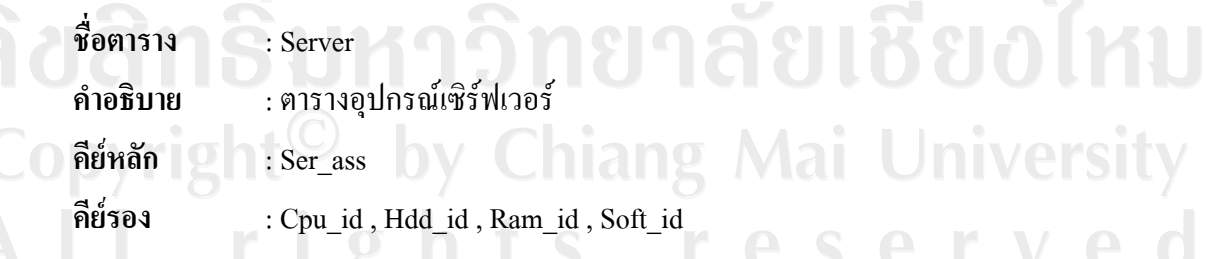

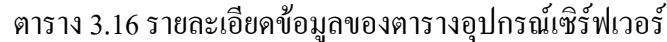

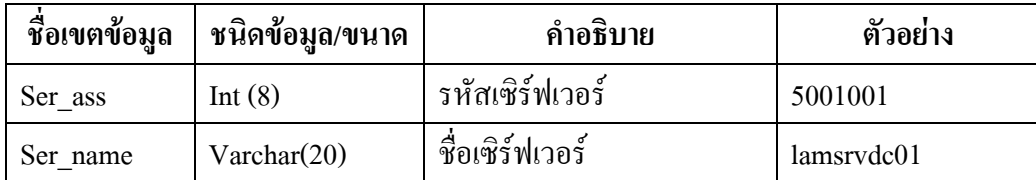

| $Cpu$ id            | Int $(4)$               | รหัสซีพียู             | 3                    |
|---------------------|-------------------------|------------------------|----------------------|
| Ram id              | Int $(4)$               | รหัสแรม                | 11                   |
| Hdd_id              | Int $(4)$               | รหัสฮาร์คคิสก์         | 5                    |
| Soft_id             | Int $(4)$               | รหัสซอฟต์แวร์          | 5                    |
| $Ser$ <sub>ip</sub> | Varchar(20)             | ไอพีแอ็คแครส           | 10.27.66.9           |
| Ser_sn              | Varchar <sub>(30)</sub> | หมายเลขซีเรียลนัมเบอร์ | GB8533H3N7           |
| Ser model           | Varchar(30)             | รุ่นเซิร์ฟเวอร์        | HP Proliant DL380 G4 |
| Ser_duty            | $\text{Varchar}(50)$    | หน้าที่เซิร์ฟเวอร์     | Domain Controller    |
| Ser_location        | $\text{Varchar}(50)$    | สถานที่อยู่            | Server Room-1        |
| Ser_datein          | Date $(8)$              | วันที่ถูกบันทึก        | 2008-03-05           |
| Ser_status          | Tinyint $(1)$           | สถานะ                  | 1                    |
| Update date         | Date $(8)$              | วันที่เปลี่ยนข้อมูล    | 2008-03-05           |
| Update by           | Varchar (12)            | ชื่อผู้แก้ไขข้อมูล     | James                |

ิตาราง 3.16 รายละเอียดข้อมลของตารางอปกรณ์เซิร์ฟเวอร์ (ต่อ)

การเก็บขอมูล Ser\_status มีรูปแบบดังนี้

- 1 แทน สถานะปกติ
- 2 แทน สถานะจําหนาย
- 

**ชื่อตาราง** : Software

**คียหลัก** : Soft\_id

**คําอธิบาย** : ตารางรายการซอฟตแวร

## ิตาราง 3.17 รายละเอียดข้อมูลของตารางรายการซอฟต์แวร์

**niang Mai University** 

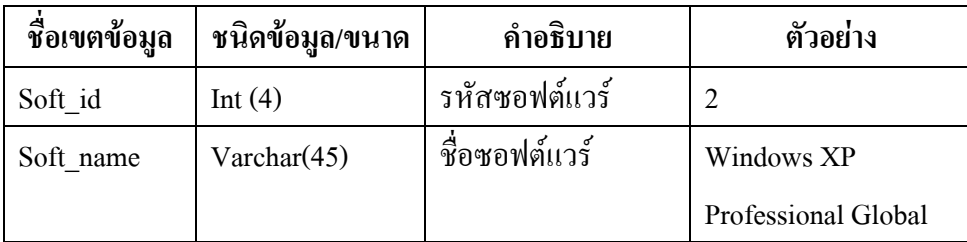

ตาราง 3.17 รายละเอียดข้อมูลของตารางรายการซอฟต์แวร์ (ต่อ)

| Soft inname | Varchar(10)   | ชื่อย่อซอฟต์แวร์ | XP GLOBAL  |
|-------------|---------------|------------------|------------|
| Soft vol    | Varchar(45)   | จำนวนซอฟต์แวร์   | Global     |
| Soft datein | Date $(8)$    | วันที่ถูกบันทึก  | 2008-03-05 |
| Soft status | Tinyint $(1)$ | สถานะ            |            |
| Soft type   | Tinyint $(1)$ | ชนิดซอฟต์แวร์    |            |

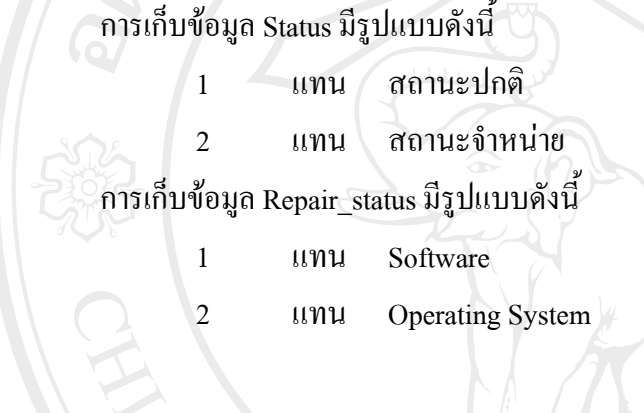

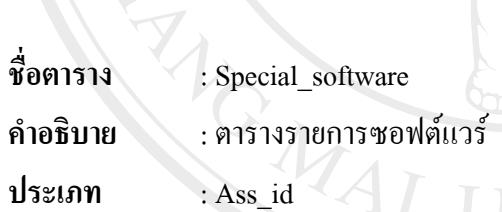

## ตาราง 3.18 รายละเอียดข้อมูลของตารางรายการซอฟต์แวร์พิเศษ

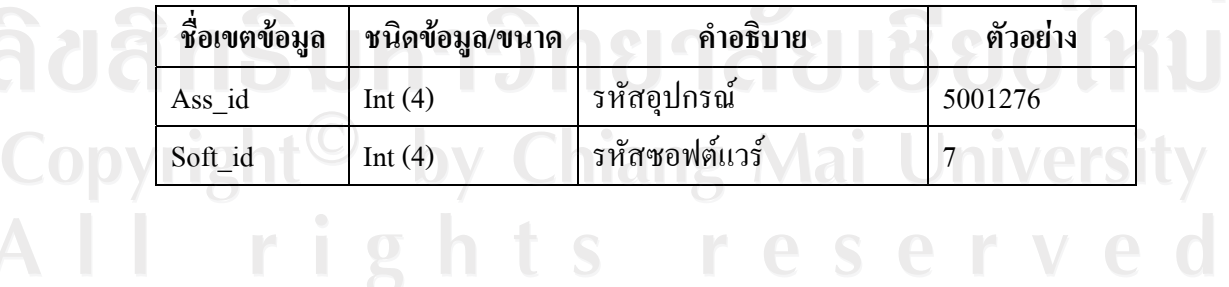

**ชื่อตาราง** : Switch

**คําอธิบาย** : ตารางอุปกรณเน็ตเวิรคสวชทิ

**คียหลัก** : Sw\_ass

**คียรอง** : Add\_id , Brn\_id , Ven\_id

## ตาราง 3.19 รายละเอียดข้อมูลของตารางอุปกรณ์เน็ตเวิร์คสวิชท์

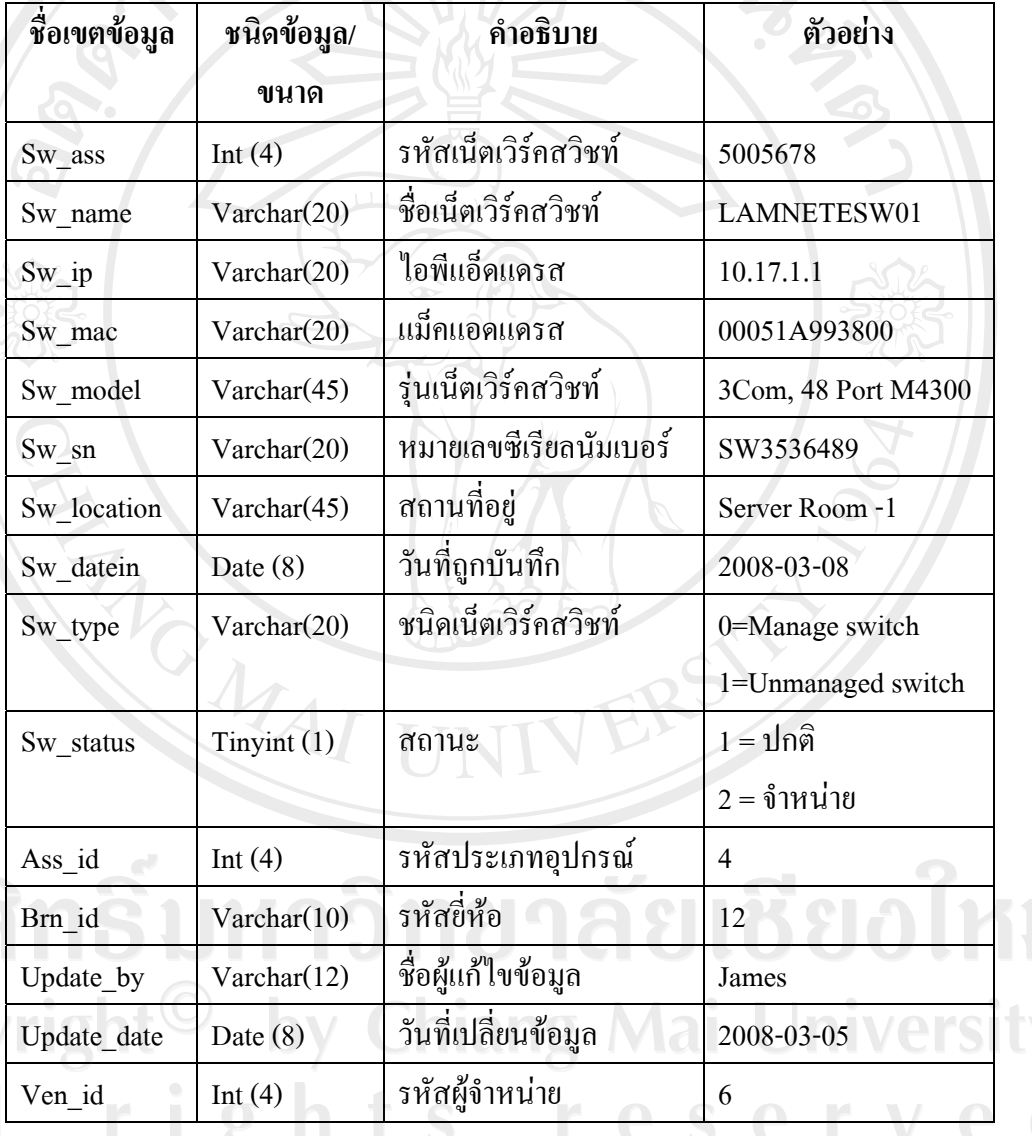

## **หมายเหตุ**

การเก็บขอมูล Sw\_status มีรูปแบบดังนี้

- 1 แทน สถานะปกติ
- 2 แทน สถานะจําหนาย

การเก็บขอมูล Sw\_type มีรูปแบบดังนี้

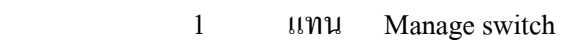

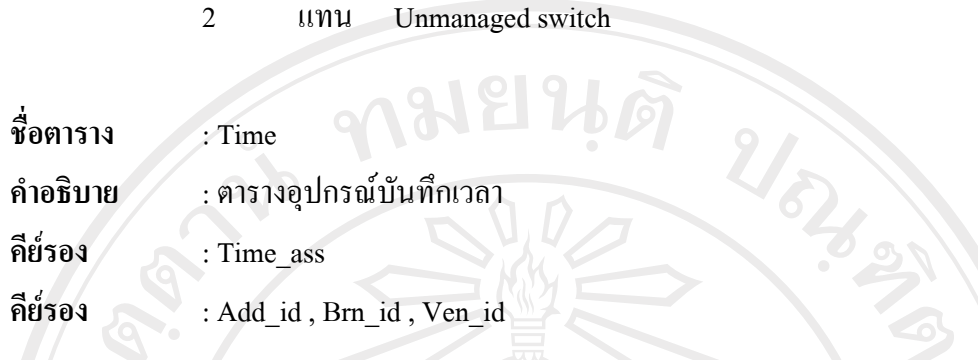

## **ชื่อเขตขอมูล ชนิดขอมูล/ขนาด คําอธิบาย ตัวอยาง** Time ass Int (4) รหัสอุปกรณ์บันทึกเวลา  $\int$  5000743 Time\_name  $\sqrt{\text{Varchar}(20)}$  ชื่ออุปกรณ์บันทึกเวลา TERMINAL1 Time ip Varchar(20) ไอพีแอดแดรส 10.17.64.2 Time\_mac Varchar(20) แมคแอดแดรส 00204A310A08 Time\_model Varchar(45) รุ่นอุปกรณ์บันทึกเวลา Presento Time\_sn Varchar(20) หมายเลขซีเรียลนัมเบอร์ 123456717 Time\_location Varchar(45) สถานที่อยู Final Door BB1 Time\_datein Date (8) วันที่ถูกบันทึก 2008-03-05 Time status  $\boxed{\text{Tinyint} (1)}$   $\boxed{\text{varu} z}$  1  $\text{Ass\_id}$  Int (4) รหัสประเภทอุปกรณ์ 11 Update\_date Date (8) วันที่เปลี่ยนข้อมูล 2008-03-05 Update\_by Varchar(12) ชื่อผูแกไขขอมูล James  $\mathbf{Brn}$  id  $\mathbf{Int} (4)$   $\mathbf{N}$   $\mathbf{N}$  $Ven_id$  Int (4) รหัสผู้จำหน่าย 6

## ิตาราง 3.20 รายละเอียดข้อมูลของตารางอุปกรณ์บันทึกเวลา

#### **หมายเหตุ**

การเก็บขอมูล Time\_status มีรูปแบบดังนี้

- 1 แทน สถานะปกติ
- 2 แทน สถานะจําหนาย

**ชื่อตาราง** : User **คําอธิบาย** : ตารางรายชื่อผูใช

**คียหลัก** : Username

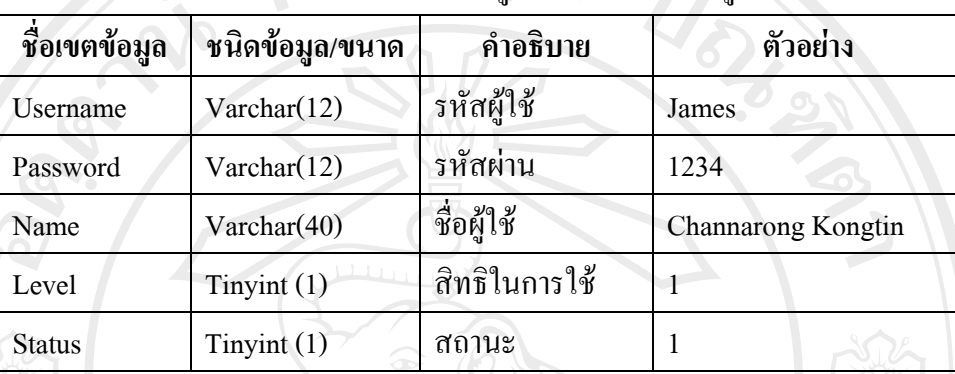

ตาราง 3.21 รายละเอียดข้อมูลของตารางรายชื่อผู้ใช้

## **หมายเหตุ**

การเก็บขอมูล Level มีรูปแบบดังนี้

- 1 แทน พนักงานทั่วไป
- 2 แทน ผูดูแลระบบ
- 3 แทน ผูบริหาร

การเก็บขอมูล Status มีรูปแบบดังนี้

- 1 แทน สถานะปกติ
- 2 แทน สถานะจําหนาย

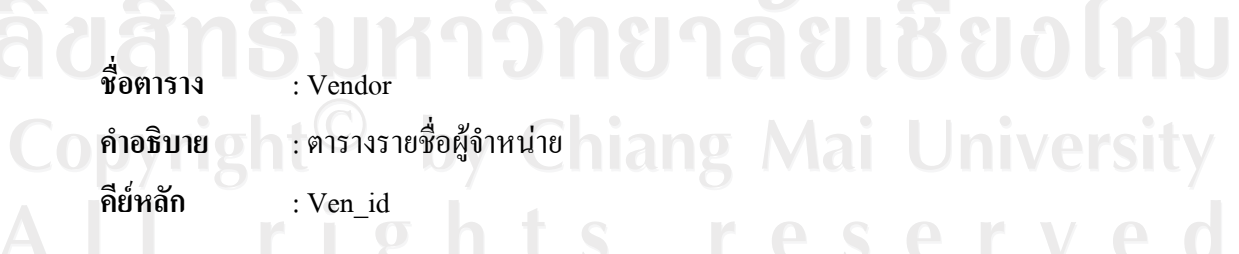

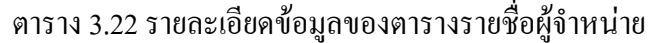

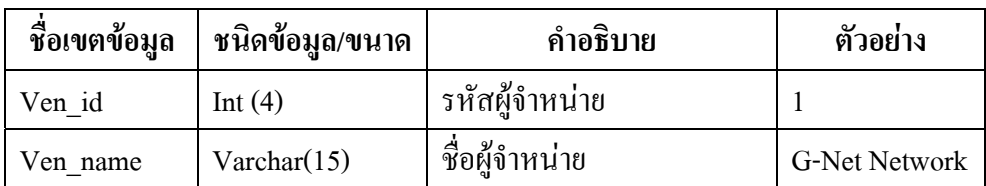

ตาราง 3.22 รายละเอียดข้อมูลของตารางรายชื่อผู้จำหน่าย (ต่อ)

| ชื่อเขตข้อมูล | ชนิดข้อมูล/ขนาด | คำอธิบาย          | ตัวอย่าง   |
|---------------|-----------------|-------------------|------------|
| Ven add       | Varchar(45)     | ที่อยู่ผู้จำหน่าย | Chiangmai  |
| Ven tel       | Varchar(20)     | โทรศัพท์ติดต่อ    | 053-308727 |
| Ven contact   | Varchar(20)     | ชื่อผู้ติดต่อ     | Hathairat  |
| Ven status    | Tinyint $(1)$   | ิสถานะ            |            |

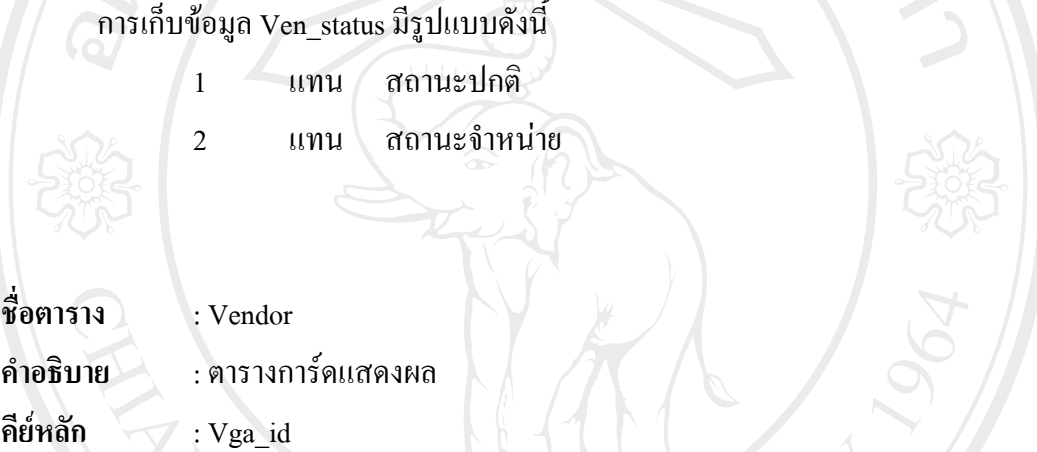

## ิตาราง 3.23 รายละเอียดข้อมูลของตารางคุณสมบัติการ์ดแสดงผล

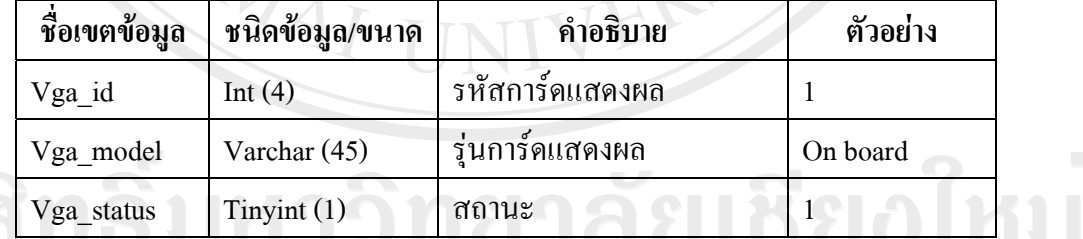

reserved

## $\mathsf{Comning}(h)$

การเก็บขอมูล Time\_status มีรูปแบบดังนี้ 1 แทน สถานะปกติ

2 แทน สถานะจําหนาย